## **Ver Detalles de Eventos y Especificaciones de Ofertas**

1. Vaya a [www.boston.gov/procurement](http://www.boston.gov/procurement) y oprima el enlace de '**Go to Supplier Portal'** (**Ir al Portal de Proveedores)**.

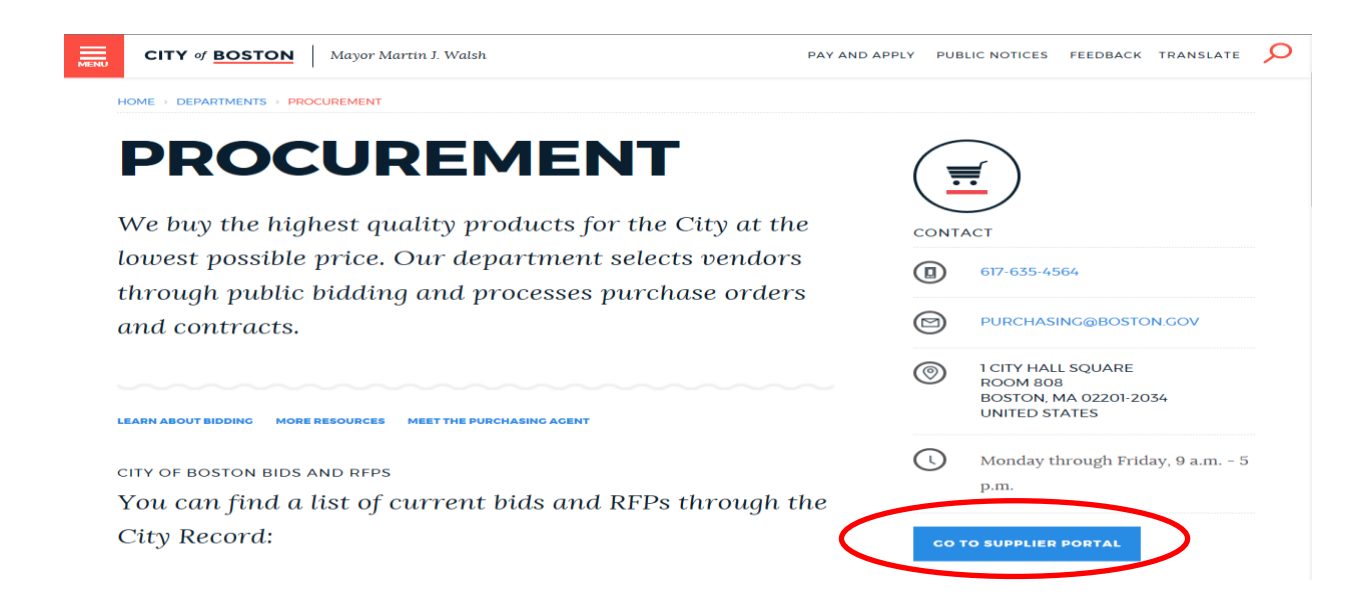

2. Usted no tiene que iniciar sesión en el portal para ver o descargar las especificaciones de eventos. Ubique el evento de oferta que le interesa bajo el área de 'My Sell Events' (Mis Eventos de Oferta) y oprima el nombre del evento.

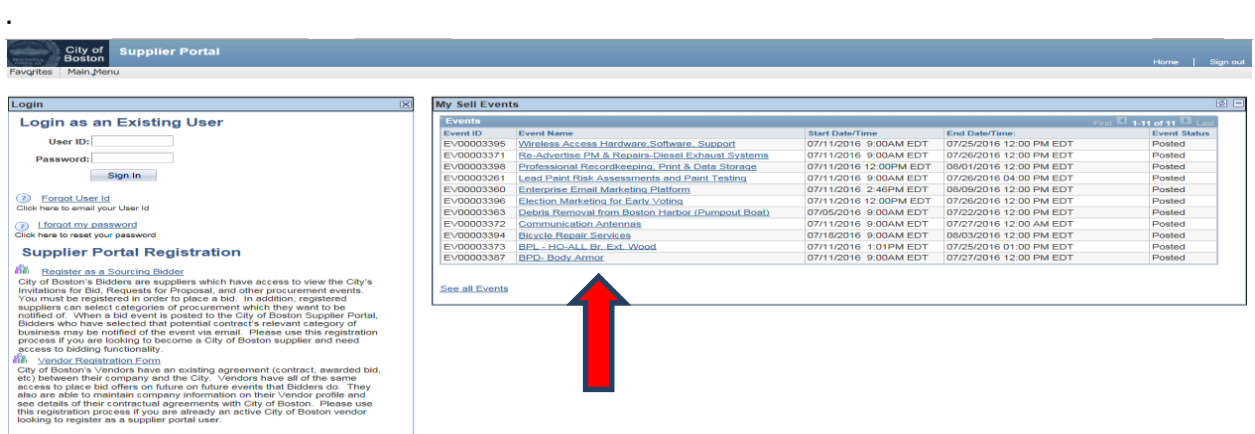

3. Esto abrirá la pantalla de Event Details (Detalles de Evento), que contiene cierta información básica sobre el evento de oferta. Para ver especificaciones más detalladas sobre la oferta, por favor oprima "**View Event Package"** (**Ver Paquete de Evento**) en la esquina superior derecha de la pantalla.

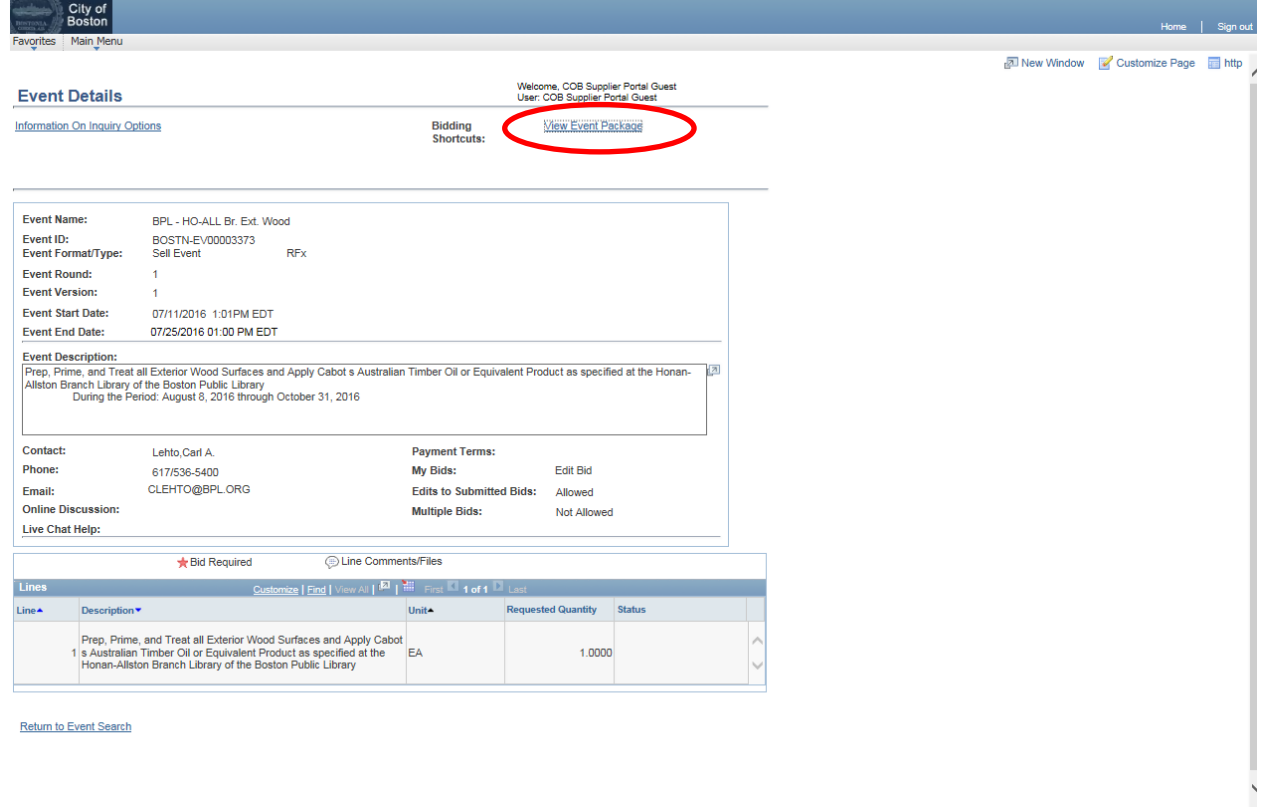

4. Una vez que usted haya oprimido "View Event Package" (Ver Paquete de Evento), todos los documentos relacionados con esta oferta específica serán listados. Oprima el enlace de "**View**" (**Ver**) al lado del documento para abrir el archivo.

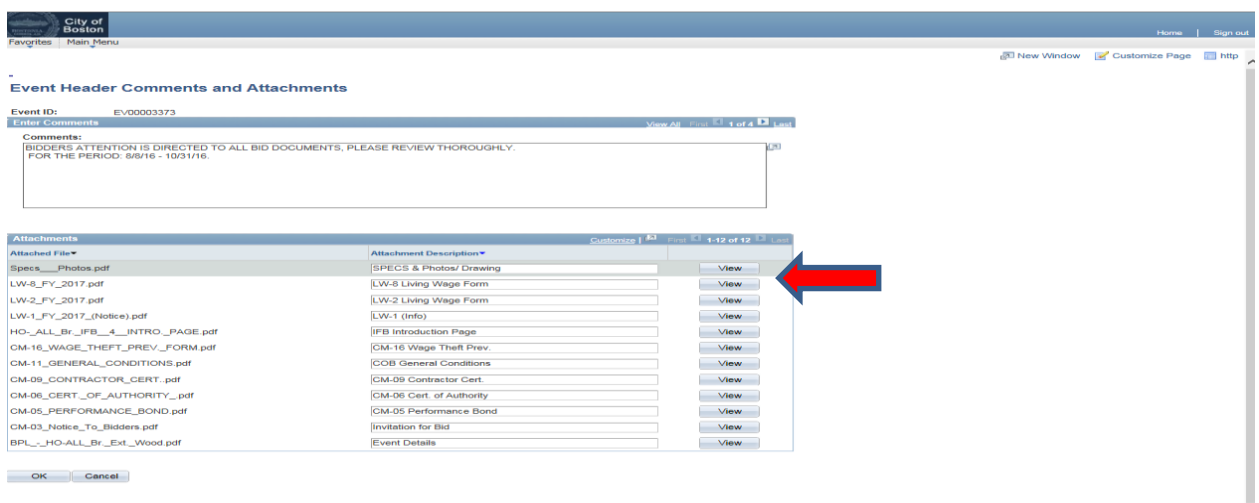

Por favor note, en algunos casos, su navegador interpretará que el documento que se está abriendo es un "pop-up" (publicidad emergente). Cuando ocurre esto, Internet Explorer le dará un mensaje en la parte superior de su pantalla, en el cual usted debe oprimir con el botón derecho y seleccionar "Download File" (Descargar Archivo) del menú, para abrir el documento. (Ver ejemplos a continuación). Otros navegadores darán un mensaje similar en alguna parte de la pantalla. Si esto ocurre, tendrá que cambiar la configuración de su computadora para permitir ventanas emergentes de este sitio web.

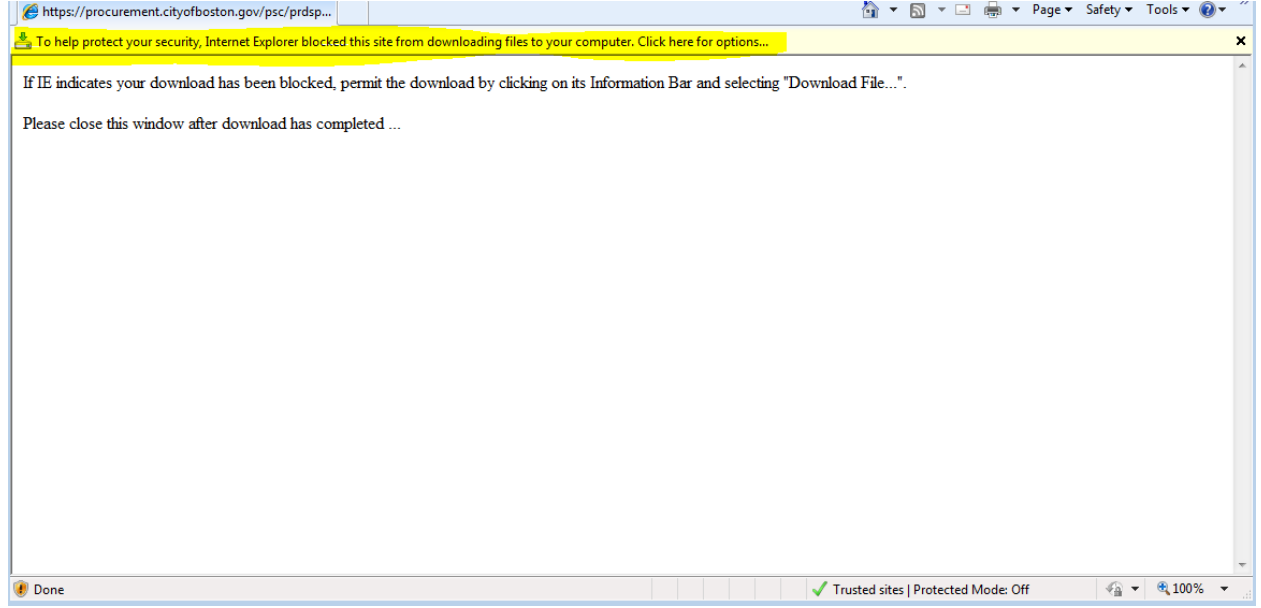

Para desactivar temporalmente el bloqueador de ventanas emergentes, oprima $\underline{v}$ sostenga la tecla Control (Ctrl) mientras oprime el botón de View (Ver) con el puntero.

Si usted sigue teniendo dificultades para ver cualquier anexo, por favor contacte a Soporte de Proveedores a [Vendor.Questions@boston.gov](mailto:Vendor.Questions@boston.gov) o llame al 617-961-1058.

¡Gracias por utilizar el Portal de Proveedores de la Ciudad de Boston!